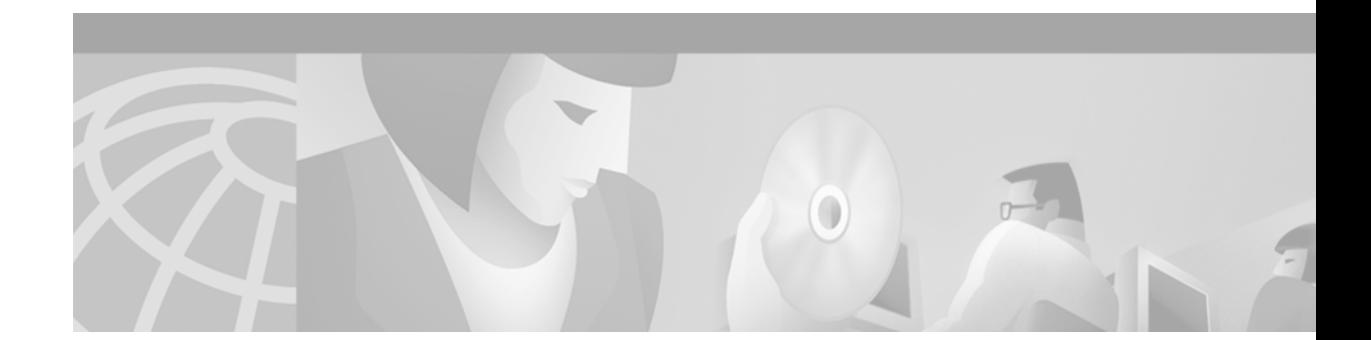

# **Release Notes for Cisco ONS 15600 SDH Release 1.4**

#### **February 2004**

Release notes address closed (maintenance) issues, caveats, and new features for the Cisco ONS 15600 SDH. For detailed information regarding features, capabilities, hardware, and software introduced with this release, refer to Release 1.4 of the *Cisco ONS 15600 SDH Procedure Guide, Cisco ONS 15600 SDH Reference Guide, Cisco ONS 15600 SDH TL1 Command Guide, and Cisco ONS 15600 SDH Troubleshooting Guide.* For the most current version of the Release Notes for Cisco ONS 15600 SDH Release 1.4, visit the following URL:

[http://www.cisco.com/en/US/products/hw/optical/ps4533/prod\\_release\\_notes\\_list.html](http://www.cisco.com/univercd/cc/td/doc/product/ong/15400/454relnt/index.htm)

Cisco also provides Bug Toolkit, a web resource for tracking defects. To access Bug Toolkit, visit the following URL:

[http://www.cisco.com/cgi-bin/Support/Bugtool/launch\\_bugtool.pl](http://www.cisco.com/cgi-bin/Support/Bugtool/launch_bugtool.pl)

## **Contents**

[Changes to the Release Notes, page 2](#page-1-0)

[Caveats, page 2](#page-1-1)

[Resolved Caveats for Release 1.4, page 4](#page-3-0)

[New Features and Functionality, page 4](#page-3-1)

[Related Documentation, page 4](#page-3-2)

[Obtaining Documentation, page 4](#page-3-3)

[Obtaining Technical Assistance, page 5](#page-4-0)

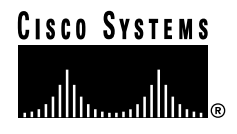

## <span id="page-1-0"></span>**Changes to the Release Notes**

This section documents supplemental changes that have been added to the *Release Notes for Cisco ONS 15600 Release 1.4* since the production of the Cisco ONS 15600 System Software CD for Release 1.4.

No changes have been added to the release notes for Release 1.4.

## <span id="page-1-1"></span>**Caveats**

Review the notes listed below before deploying the ONS 15600 SDH. Caveats with DDTS tracking numbers are known system limitations that are scheduled to be addressed in a subsequent release. Caveats without DDTS tracking numbers are provided to point out procedural or situational considerations when deploying the product.

## **Maintenance and Administration**

**Caution** VxWorks is intended for qualified Cisco personnel only. Customer use of VxWorks is not recommended, nor is it supported by Cisco's Technical Assistance Center. Inappropriate use of VxWorks commands can have a negative and service affecting impact on your network. Please consult the troubleshooting guide for your release and platform for appropriate troubleshooting procedures. To exit without logging in, enter a Control-D (hold down the Control and D keys at the same time) at the Username prompt. To exit after logging in, type "logout" at the VxWorks shell prompt.

### **DDTS # CSCec82095**

A DCC in CTC grays out and does not come back if the DCC between two interconnected rings goes down (or is deleted) on one end. For this to occur, the login node and topology node must not be the same node. Also, the login node must lose visibility to the topology node when the DCC goes down. If the issue does occur, restart the active CTC session, or ensure that both sides of the

DCC termination have been deleted. Either action will update the CTC session OSPF information, allowing CTC to choose another topology host that is accessible. This issue is under investigation.

#### **DDTS # CSCed29830**

Circuit creation via CTC using auto-range incorrectly puts up circuits from the source node to the source node if bandwidth runs and is unavailable on the connecting DCC spans during the auto-ranged circuit creation. To avoid this issue, create the circuits individually instead of ranging the circuits if you have insufficient bandwidth on the links between the nodes. This issue will be resolved in a future release.

### **DDTS # CSCuk47105**

A HELLO alarm is raised when a port is put OOS, because the DCC link is taken down (hence OSPF hello failure, when the port is OOS). The HELLO alarm will be present on a port even though the port is OOS and most alarms are masked for OOS ports. This issue will be resolved in a future release.

## **Line Cards**

### **DDTS # CSCuk47837**

On an STM 64 card the far-end MS-SES and far-end MS-UAS counters are not incremented. As a consequence the related threshold crossing alerts are never raised. The far-end MS-SES and far-end MS-UAS counters work correctly on MS-RDI defects. This is a hardware limitation.

## **MS-SPRing**

### **DDTS # CSCec72283**

If you remove the MS-SPRing provisioning at the NE level on an ONS 15600 SDH node while the fiber remains connected, the adjacent ONS 15454 nodes raise an APS CHANNEL FAILURE alarm. This issue is under investigation.

### **DDTS # CSCed20559**

Rarely, if, using TL1, you issue an EXERCISE-RING on the east span of a two-fiber MS-SPRing and then immediately issue an EXERCISE-RING on the west span of the same two-fiber MS-SPRing, one of the requests might become stuck. If this occurs, wait 10 seconds and then issue another EXERCISE-RING on the east span. This issue will be resolved in a future release.

### **Interoperability**

### **DDTS # CSCed42362**

When the ONS 15600 interoperates with an NE that does not transmit bidirectional mode information in bits 6-8 of the K2 byte, for 1+1 APS bidirectional mode operation, the following APS defect alarms are not declared in SDH mode:

- **•** FEPRLF
- **•** APSM
- **•** APSCM
- **•** APSB

This issue will be resolved in a future release.

### **SNCP**

### **DDTS # CSCed47156**

When you manually create an open-ended SNCP circuit (two sources and one drop), only spans originating from the primary source are selectable. CTC does not allow you to select spans originating from the secondary source. Since the route is incomplete, manual creation of an open-ended SNCP

circuit always fails. To work around this, when creating an open-ended SNCP circuit, select both Route Automatically and Review Routes before creation options in the "Circuit Routing Preferences" pane, then edit the spans in the "Route Review and Edit" pane. This issue will be resolved in a future release.

### **DDTS # CSCed39435**

A manual switch request remains in place even after the path switches due to failure. The switch state should become APS\_CLEAR, but remains MANUAL. This issue will be resolved in a future release.

## <span id="page-3-0"></span>**Resolved Caveats for Release 1.4**

Since Release 1.4 is the first release of the ONS 15600 SDH platform, there are no outstanding caveats resolved in Release 1.4.

## <span id="page-3-1"></span>**New Features and Functionality**

This section highlights new features and functionality for Release 1.4. Since this is the first release of the ONS 15600 SDH platform, there are no new features or functionality to compare to a previous release. For an overview of all features of the 15600 SDH, consult the user documentation.

## <span id="page-3-2"></span>**Related Documentation**

### **Release-Specific Documents**

None.

## **Platform-Specific Documents**

- **•** *Cisco ONS 15600 SDH Procedure Guide, Release 1.4*
- **•** *Cisco ONS 15600 SDH Troubleshooting Guide, Release 1.4*
- **•** *Cisco ONS 15600 SDH Reference Guide, Release 1.4*
- **•** *Cisco ONS 15600 SDH Product Overview, Release 1.4*

## <span id="page-3-3"></span>**Obtaining Documentation**

The following sections provide sources for obtaining documentation from Cisco Systems.

### **World Wide Web**

You can access the most current Cisco documentation on the World Wide Web at the following sites:

- **•** <http://www.cisco.com>
- **•** <http://www-china.cisco.com>
- **•** <http://www-europe.cisco.com>

## **Documentation CD-ROM**

Cisco documentation and additional literature are available in a CD-ROM package, which ships with your product. The Documentation CD-ROM is updated monthly and may be more current than printed documentation. The CD-ROM package is available as a single unit or as an annual subscription.

### **Ordering Documentation**

Cisco documentation is available in the following ways:

**•** Registered Cisco Direct Customers can order Cisco Product documentation from the Networking Products MarketPlace:

[http://www.cisco.com/cgi-bin/order/order\\_root.pl](http://www.cisco.com/cgi-bin/order/order_root.pl)

**•** Registered Cisco.com users can order the Documentation CD-ROM through the online Subscription Store:

<http://www.cisco.com/go/subscription>

**•** Nonregistered Cisco.com users can order documentation through a local account representative by calling Cisco corporate headquarters (California, USA) at 408 526-7208 or, in North America, by calling 800 553-NETS(6387).

## **Documentation Feedback**

If you are reading Cisco product documentation on the World Wide Web, you can submit technical comments electronically. Click **Feedback** in the toolbar and select **Documentation**. After you complete the form, click **Submit** to send it to Cisco.

You can e-mail your comments to bug-doc@cisco.com.

To submit your comments by mail, use the response card behind the front cover of your document, or write to the following address:

Attn Document Resource Connection Cisco Systems, Inc. 170 West Tasman Drive San Jose, CA 95134-9883

We appreciate your comments.

# <span id="page-4-0"></span>**Obtaining Technical Assistance**

Cisco provides Cisco.com as a starting point for all technical assistance. Customers and partners can obtain documentation, troubleshooting tips, and sample configurations from online tools. For Cisco.com registered users, additional troubleshooting tools are available from the TAC website.

### **Cisco.com**

Cisco.com is the foundation of a suite of interactive, networked services that provides immediate, open access to Cisco information and resources at anytime, from anywhere in the world. This highly integrated Internet application is a powerful, easy-to-use tool for doing business with Cisco.

Cisco.com provides a broad range of features and services to help customers and partners streamline business processes and improve productivity. Through Cisco.com, you can find information about Cisco and our networking solutions, services, and programs. In addition, you can resolve technical issues with online technical support, download and test software packages, and order Cisco learning materials and merchandise. Valuable online skill assessment, training, and certification programs are also available.

Customers and partners can self-register on Cisco.com to obtain additional personalized information and services. Registered users can order products, check on the status of an order, access technical support, and view benefits specific to their relationships with Cisco.

To access Cisco.com, go to the following website:

<http://www.cisco.com>

## **Technical Assistance Center**

The Cisco TAC website is available to all customers who need technical assistance with a Cisco product or technology that is under warranty or covered by a maintenance contract.

#### **Contacting TAC by Using the Cisco TAC Website**

If you have a priority level 3 (P3) or priority level 4 (P4) problem, contact TAC by going to the TAC website:

#### <http://www.cisco.com/tac>

P3 and P4 level problems are defined as follows:

- **•** P3—Your network performance is degraded. Network functionality is noticeably impaired, but most business operations continue.
- **•** P4—You need information or assistance on Cisco product capabilities, product installation, or basic product configuration.

In each of the above cases, use the Cisco TAC website to quickly find answers to your questions.

To register for Cisco.com, go to the following website:

<http://www.cisco.com/register/>

If you cannot resolve your technical issue by using the TAC online resources, Cisco.com registered users can open a case online by using the TAC Case Open tool at the following website:

<http://www.cisco.com/tac/caseopen>

### **Contacting TAC by Telephone**

If you have a priority level 1 (P1) or priority level 2 (P2) problem, contact TAC by telephone and immediately open a case. To obtain a directory of toll-free numbers for your country, go to the following website:

<http://www.cisco.com/warp/public/687/Directory/DirTAC.shtml>

P1 and P2 level problems are defined as follows:

- **•** P1—Your production network is down, causing a critical impact to business operations if service is not restored quickly. No workaround is available.
- **•** P2—Your production network is severely degraded, affecting significant aspects of your business operations. No workaround is available.

This document is to be used in conjunction with the documents listed in the ["Related Documentation"](#page-3-2) section.

All other trademarks mentioned in this document or Web site are the property of their respective owners. The use of the word partner does not imply a partnership relationship between Cisco and any other company. (0304R)

Copyright © 2004, Cisco Systems, Inc. All rights reserved.

CCIP, CCSP, the Cisco Arrow logo, the Cisco *Powered* Network mark, Cisco Unity, Follow Me Browsing, FormShare, and StackWise are trademarks of Cisco Systems, Inc.; Changing the Way We Work, Live, Play, and Learn, and iQuick Study are service marks of Cisco Systems, Inc.; and Aironet, ASIST, BPX, Catalyst, CCDA, CCDP, CCIE, CCNA, CCNP, Cisco, the Cisco Certified Internetwork Expert logo, Cisco IOS, the Cisco IOS logo, Cisco Press, Cisco Systems, Cisco Systems Capital, the Cisco Systems logo, Empowering the Internet Generation, Enterprise/Solver, EtherChannel, EtherSwitch, Fast Step, GigaStack, Internet Quotient, IOS, IP/TV, iQ Expertise, the iQ logo, iQ Net Readiness Scorecard, LightStream, MGX, MICA, the Networkers logo, Networking Academy, Network Registrar, *Packet*, PIX, Post-Routing, Pre-Routing, RateMUX, Registrar, ScriptShare, SlideCast, SMARTnet, StrataView Plus, Stratm, SwitchProbe, TeleRouter, The Fastest Way to Increase Your Internet Quotient, TransPath, and VCO are registered trademarks of Cisco Systems, Inc. and/or its affiliates in the U.S. and certain other countries.

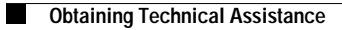

 $\mathbf{I}$